# MLT Advance Video Capture Optional Module

- Logging and video recording simultaneously through MLT Advan Navigator
- This "add-in" function does not hinder any of existing functions of the Navigator
- Recorded video images can be searched by logs and vice versa
- Audio recording and Video playback function

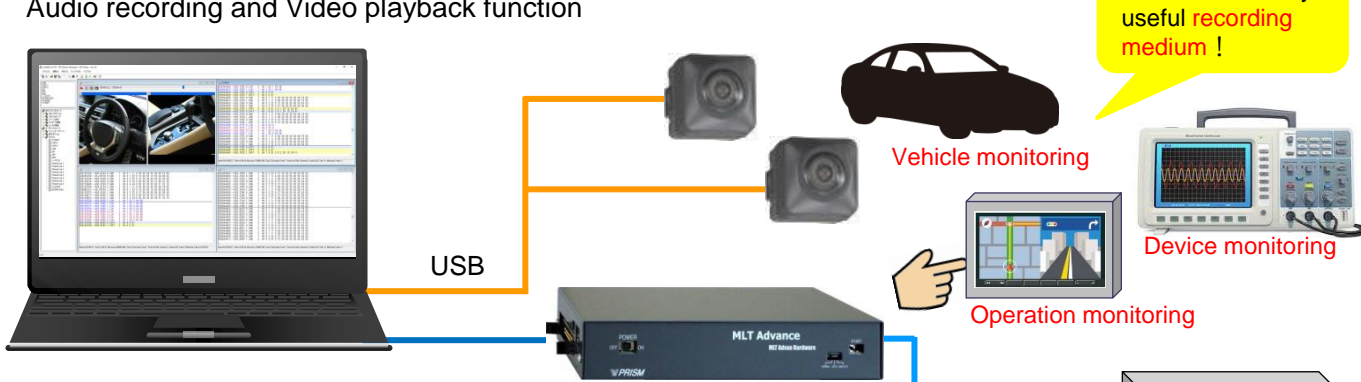

#### ■ Navigator Video Channel

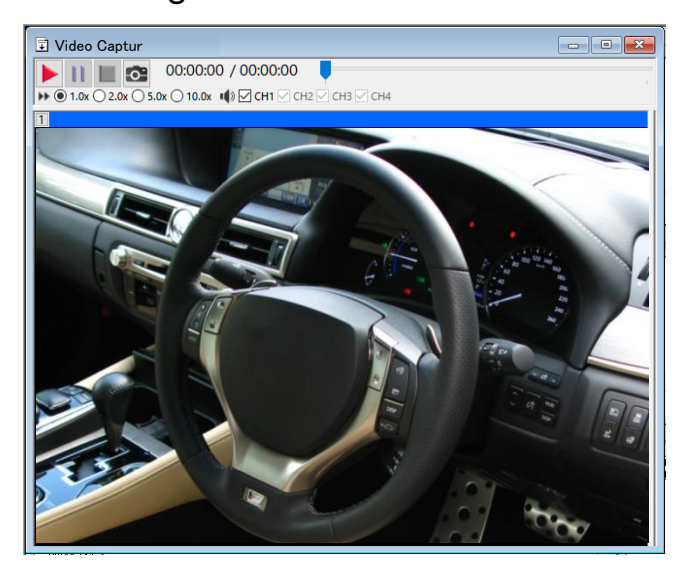

### ■ Video Capture Setting

On/Off setting of cameras that are present Camera's frame rate setting

Note: Frame rate setting may not be available for some cameras.

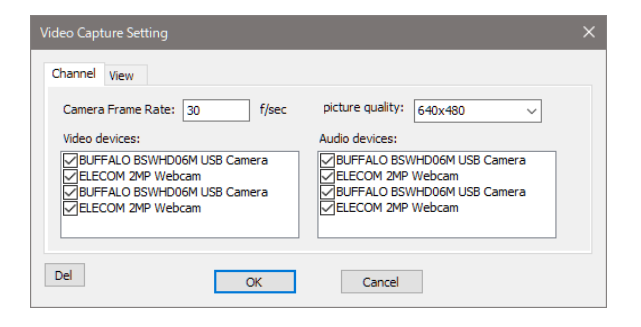

 $(1)$  (2) (3) (4) (5) (6) (7)  $\blacktriangleright$  11  $\blacksquare$  3 00:00:00/00:00:00 | → ● 1.0x ○ 2.0x ○ 5.0x ○ 10.0x ● 》 ○ CH1 ○ CH2 ○ CH3 ○ CH4 ⑧ ⑨ ⑩ **TE UFFALO BSWHD06M USB Camera** 

① Start video

MLT Advance **Each protocol** 

- ② Pause
- ③ Stop
- ④ Camera adjustment
- ⑤ Video elapsed time
- ⑥ Total length of video
- ⑦ Playback position bar
- ⑧ Playback speed (x1, x2, x5, x10)
- ⑨ Audio playback channel
- ⑩ Camera property setting

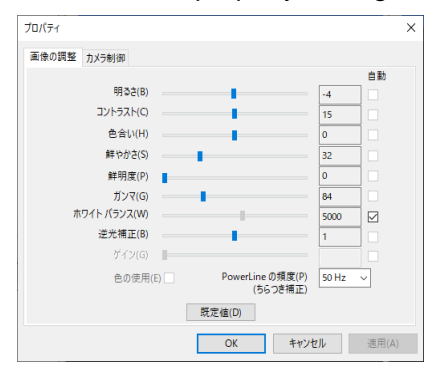

Note: Setting parameters in camera property vary between cameras. Parameters which are changeable will appear active in the property.

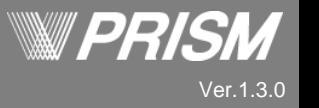

Test item

Video can be very

## ■ Log confirmation

By using "synchronize cursor line", one of the Navigator existing functions, a certain image in the recorded video can be found from Master log or Filter log.

It can also find a log point synchronized to an image in the recorded video by specifying the video playback position.

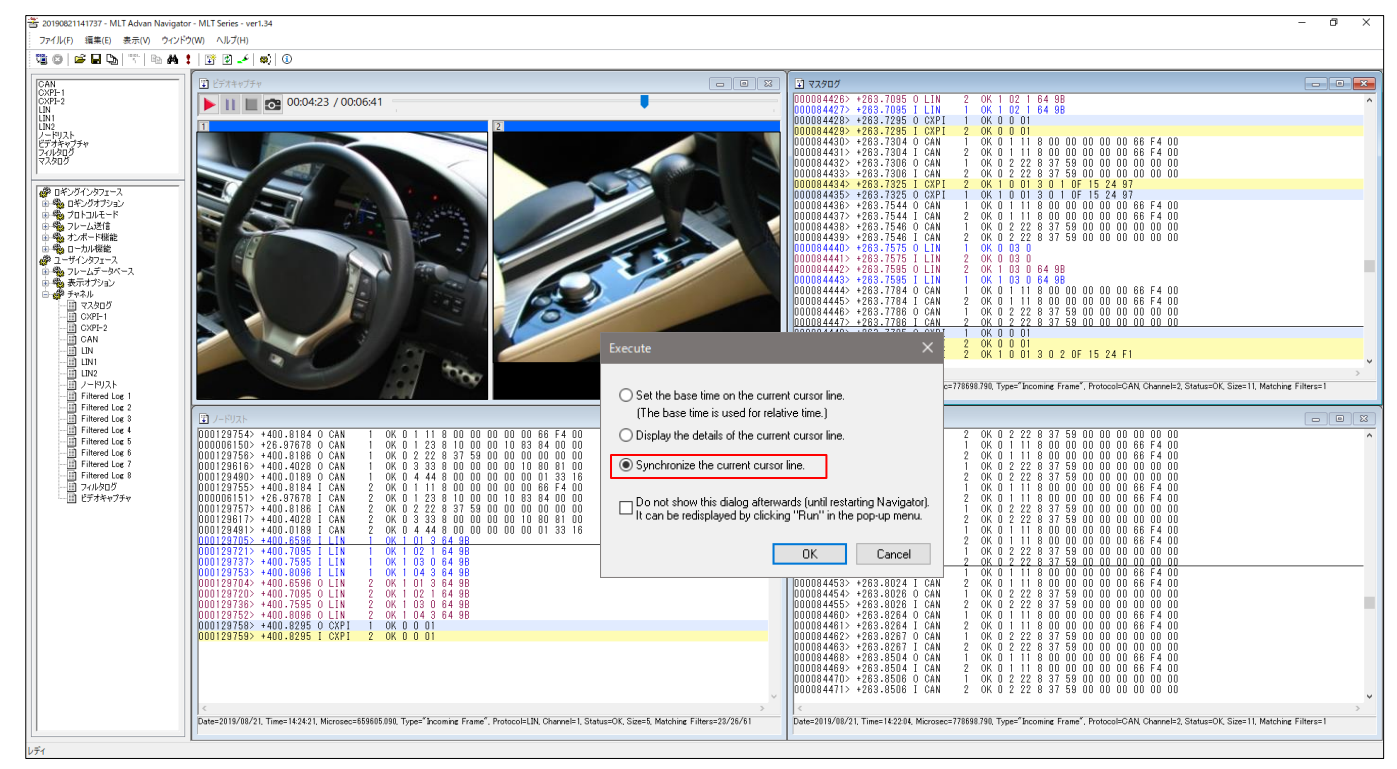

## ■ Video Capture Optional Module Price table

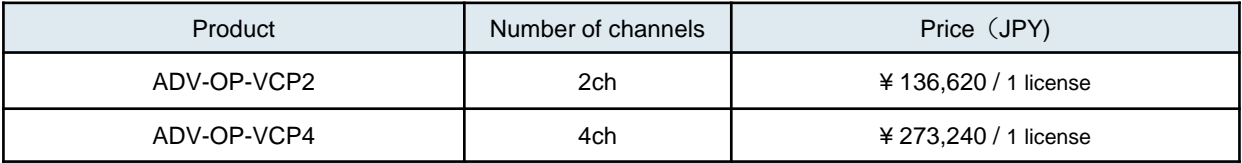

■Software operating environment

• PC/OS Windows 10 (CORE i5 or higher)

• Memory 4 GB or larger (Recommended spec: 8GB or larger, SSD HDD available space 10GB or more)

• Screen 1366 x 768 dot (HD) or higher, 256 color or higher (Hi-color or higher)

Note: Please be informed that the operation of this product is confirmed, however, it does not guarantee operation with every camera available in the market.

### ■ Video Capture logging license key

 The license is attached to a MLT Advan Hardware, therefore, there is no limitation of number of PCs that this Video Capture Optional Module is installed to.

 This Video Capture Optional Module is compatible with all models of MLT Advan Hardware. It can be added to your previously purchased MLT Advan Hardware.

Please contact us for more details.

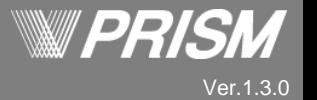